## **Xcelerator Academy Learning Maps Your learning: At a Glance**

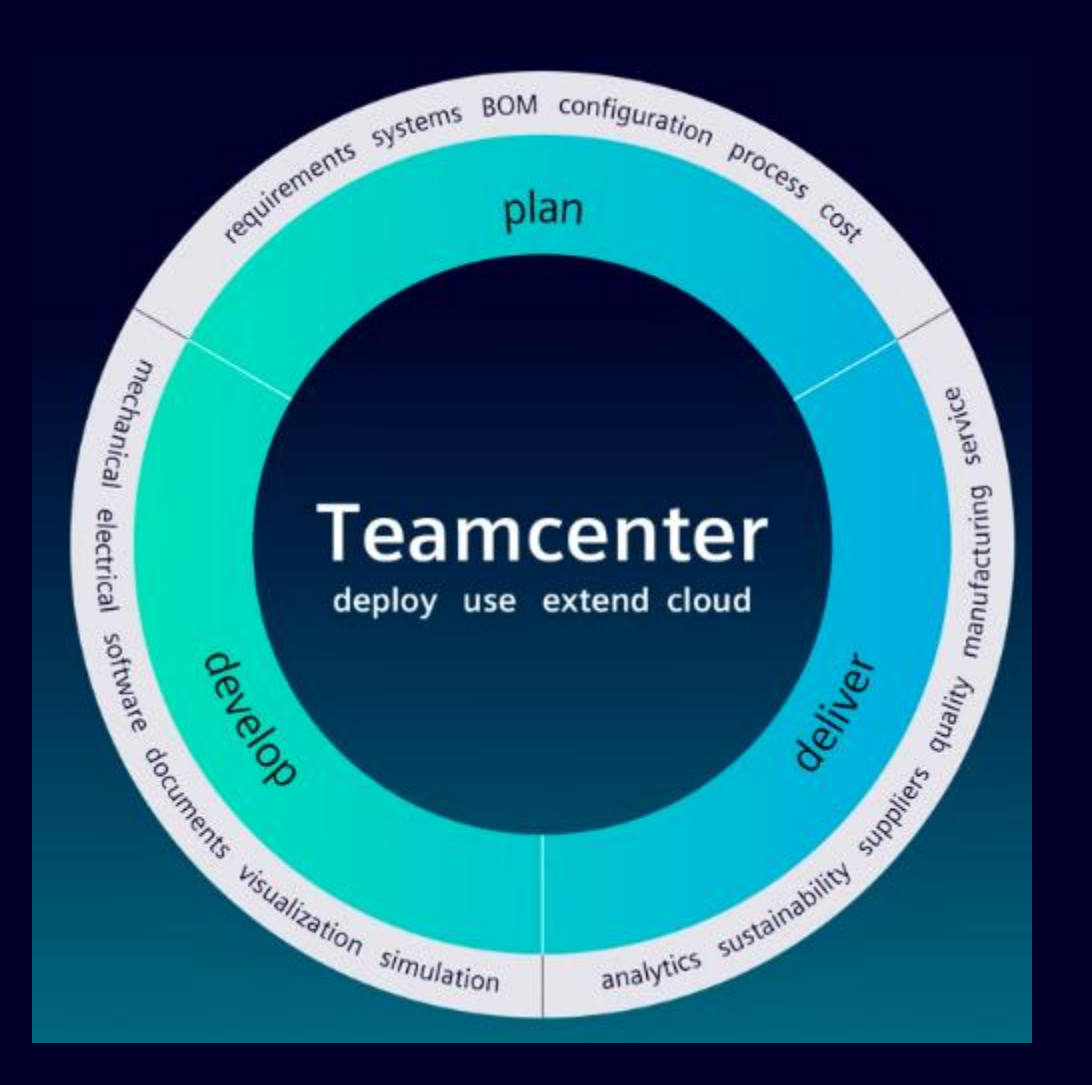

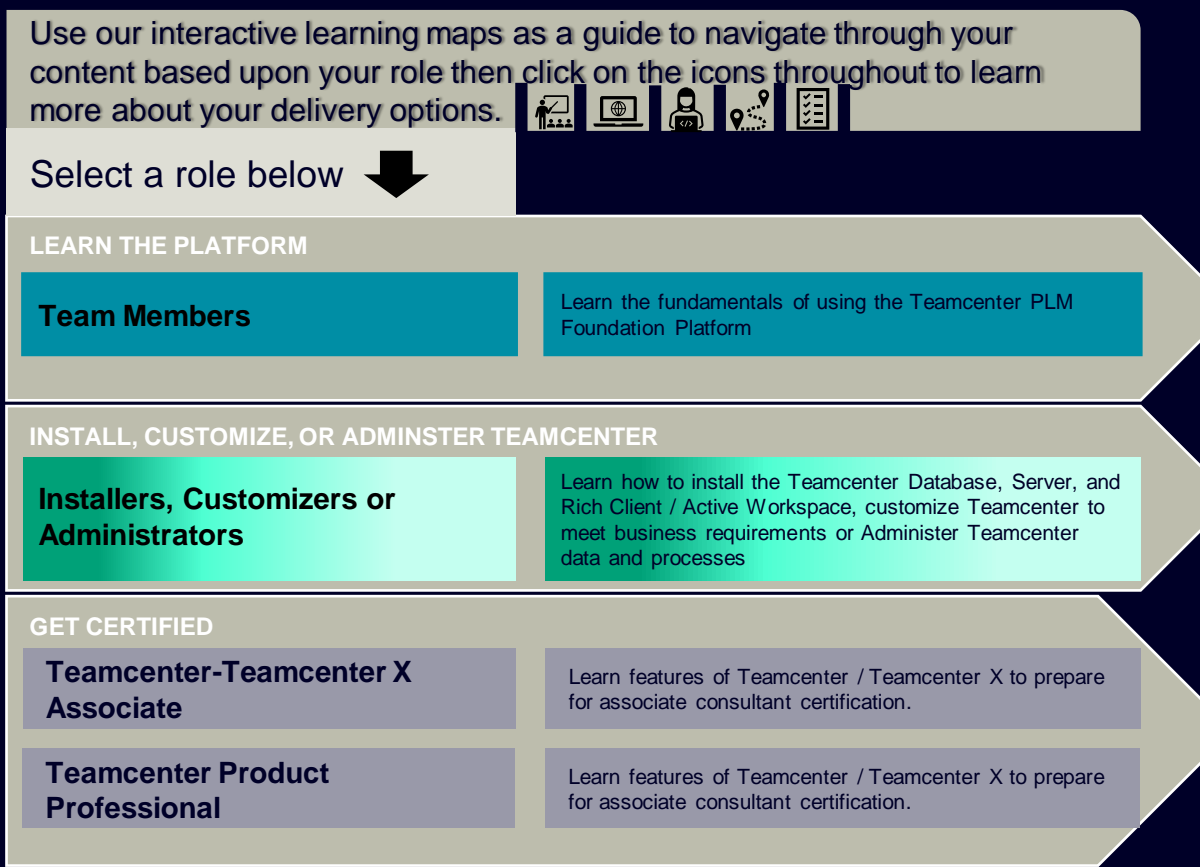

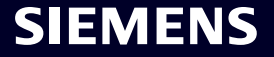

<span id="page-1-0"></span>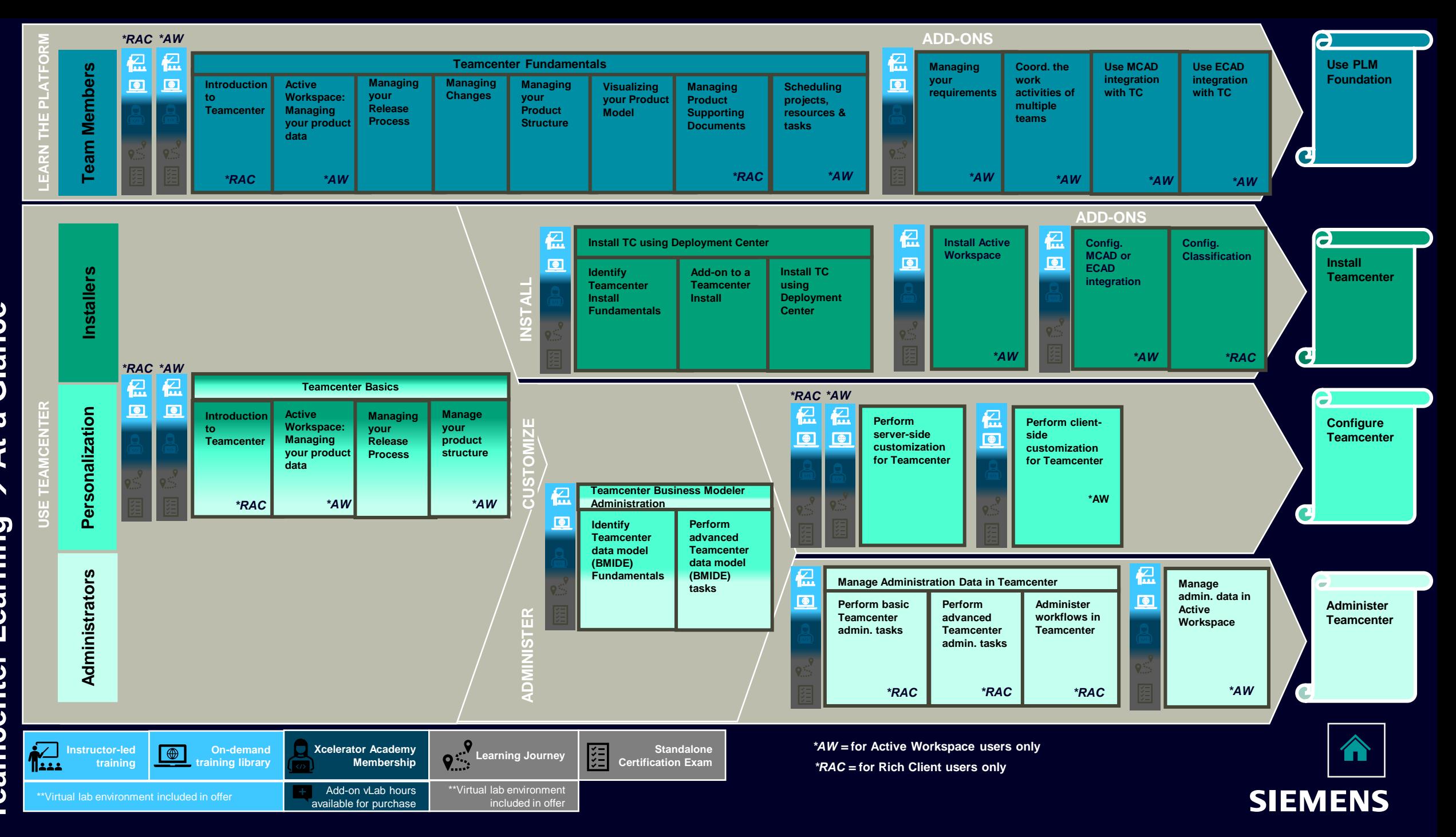

 **At a Glance** →**Teamcenter Learning**  Learning eamcenter

## <span id="page-2-0"></span>**TC / TCx Associate Package Offering** → **At a Glance**

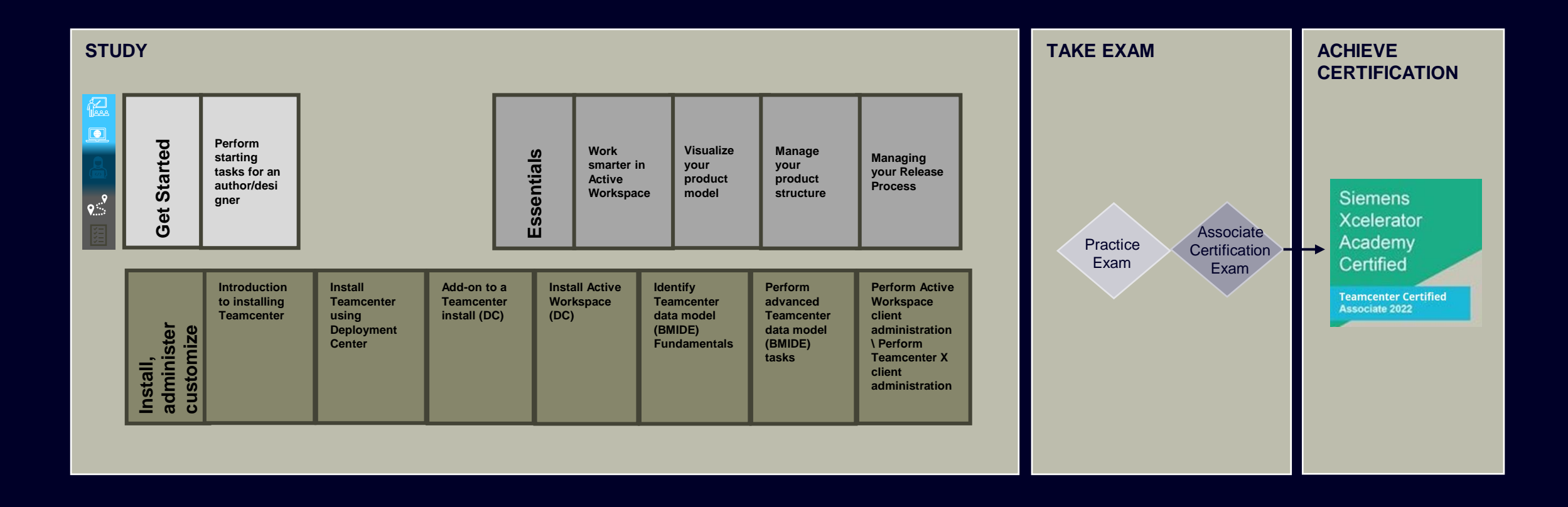

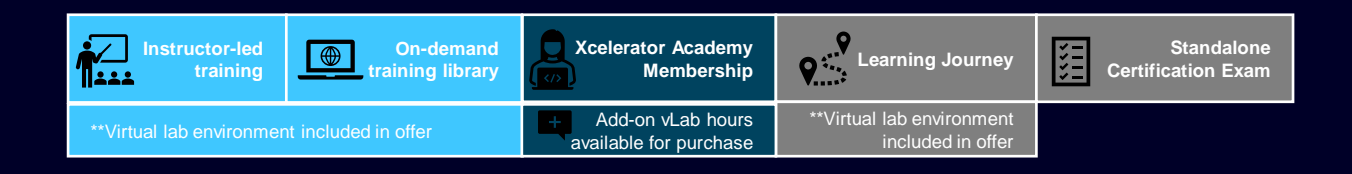

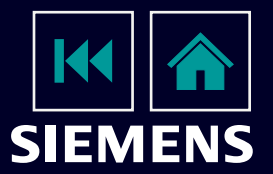

## <span id="page-3-0"></span>**Teamcenter Product Professional Package Offering** → **At a Glance**

**Siemens Xcelerator** Academy Certified

**Polarion Certified Associate 2022** 

*Pass the mandatory prerequisite Teamcenter-Teamcenter X Associate exam* 

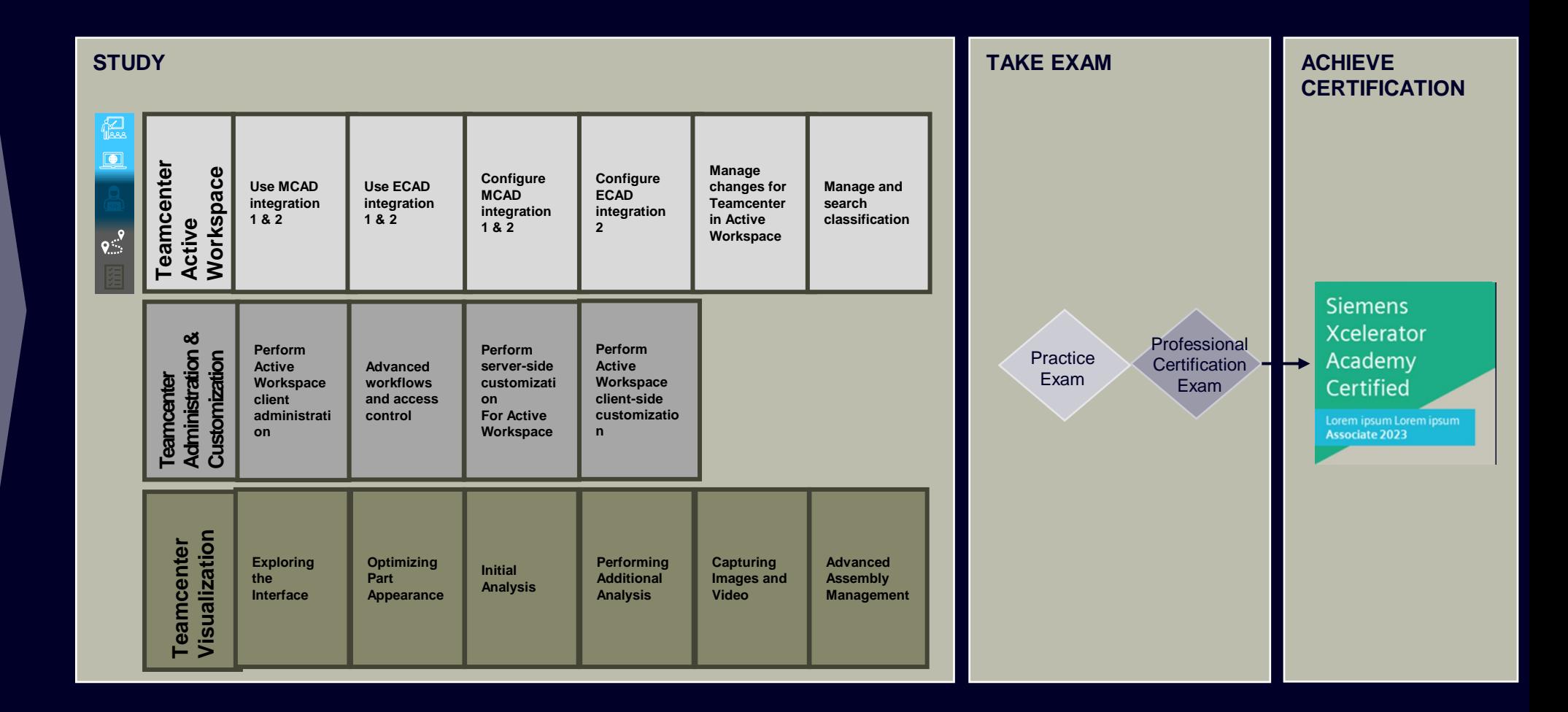

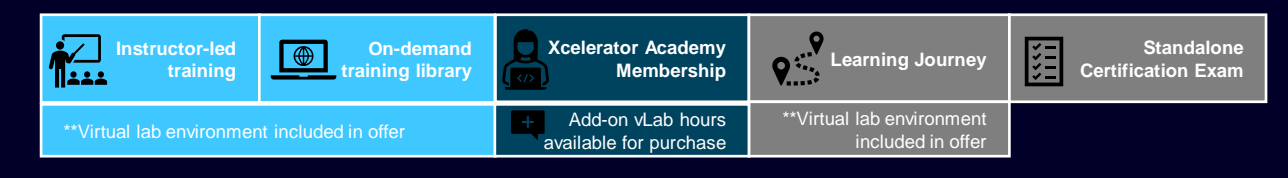

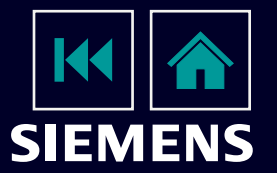